with corresponding output unit values. Similarly, the sets of input values and activation values are studied to derive rules describing the relationship between the input layer and the hidden "layer units"? Finally, the two sets of rules may be combined to form IF-THEN rules. Other algorithms may derive rules of other forms, including *M*-of-*N* rules (where *M* out of a given *N* conditions in the rule antecedent must be true for the rule consequent to be applied), decision trees with *M*-of-*N* tests, fuzzy rules, and finite automata.

**Sensitivity analysis** is used to assess the impact that a given input variable has on a network output. The input to the variable is varied while the remaining input variables are fixed at some value. Meanwhile, changes in the network output are monitored. The knowledge gained from this analysis form can be represented in rules such as "*IF X decreases* 5*% THEN Y increases* 8*%*."

## **Support Vector Machines**

In this section, we study **support vector machines (SVMs)**, a method for the classification of both linear and nonlinear data. In a nutshell, an **SVM** is an algorithm that works as follows. It uses a nonlinear mapping to transform the original training data into a higher dimension. Within this new dimension, it searches for the linear optimal separating hyperplane (i.e., a "decision boundary" separating the tuples of one class from another). With an appropriate nonlinear mapping to a sufficiently high dimension, data from two classes can always be separated by a hyperplane. The SVM finds this hyperplane using *support vectors* ("essential" training tuples) and *margins* (defined by the support vectors). We will delve more into these new concepts later.

"*I've heard that SVMs have attracted a great deal of attention lately. Why?*" The first paper on support vector machines was presented in 1992 by Vladimir Vapnik and colleagues Bernhard Boser and Isabelle Guyon, although the groundwork for SVMs has been around since the 1960s (including early work by Vapnik and Alexei Chervonenkis on statistical learning theory). Although the training time of even the fastest SVMs can be extremely slow, they are highly accurate, owing to their ability to model complex nonlinear decision boundaries. They are much less prone to overfitting than other methods. The support vectors found also provide a compact description of the learned model. SVMs can be used for numeric prediction as well as classification. They have been applied to a number of areas, including handwritten digit recognition, object recognition, and speaker identification, as well as benchmark time-series prediction tests.

#### 9.3.1 **The Case When the Data Are Linearly Separable**

To explain the mystery of SVMs, let's first look at the simplest case—a two-class problem where the classes are linearly separable. Let the data set *D* be given as  $(X_1, y_1)$ ,  $(X_2, y_2), \ldots, (X_{|D|}, y_{|D|})$ , where  $X_i$  is the set of training tuples with associated class labels,  $y_i$ . Each  $y_i$  can take one of two values, either  $+1$  or  $-1$  (i.e.,  $y_i \in \{+1, -1\}$ ),

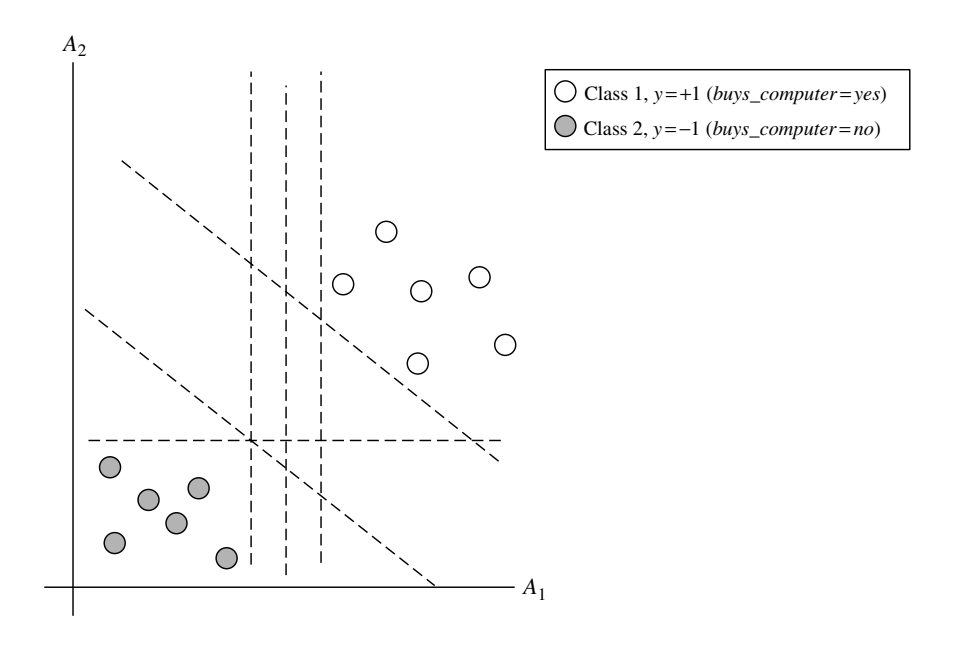

**Figure 9.7** The 2-D training data are linearly separable. There are an infinite number of possible separating hyperplanes or "decision boundaries," some of which are shown here as dashed lines. Which one is best?

corresponding to the classes *buys computer* = *yes* and *buys computer* = *no*, respectively. To aid in visualization, let's consider an example based on two input attributes, *A*<sup>1</sup> and *A*2, as shown in Figure 9.7. From the graph, we see that the 2-D data are **linearly separable** (or "linear," for short), because a straight line can be drawn to separate all the tuples of class  $+1$  from all the tuples of class  $-1$ .

There are an infinite number of separating lines that could be drawn. We want to find the "best" one, that is, one that (we hope) will have the minimum classification error on previously unseen tuples. How can we find this best line? Note that if our data were 3-D (i.e., with three attributes), we would want to find the best separating *plane*. Generalizing to *n* dimensions, we want to find the best *hyperplane*. We will use "hyperplane" to refer to the decision boundary that we are seeking, regardless of the number of input attributes. So, in other words, how can we find the best hyperplane?

An SVM approaches this problem by searching for the **maximum marginal hyperplane**. Consider Figure 9.8, which shows two possible separating hyperplanes and their associated margins. Before we get into the definition of margins, let's take an intuitive look at this figure. Both hyperplanes can correctly classify all the given data tuples. Intuitively, however, we expect the hyperplane with the larger margin to be more accurate at classifying future data tuples than the hyperplane with the smaller margin. This is why (during the learning or training phase) the SVM searches for the hyperplane with the largest margin, that is, the *maximum marginal hyperplane* (MMH). The associated margin gives the largest separation between classes.

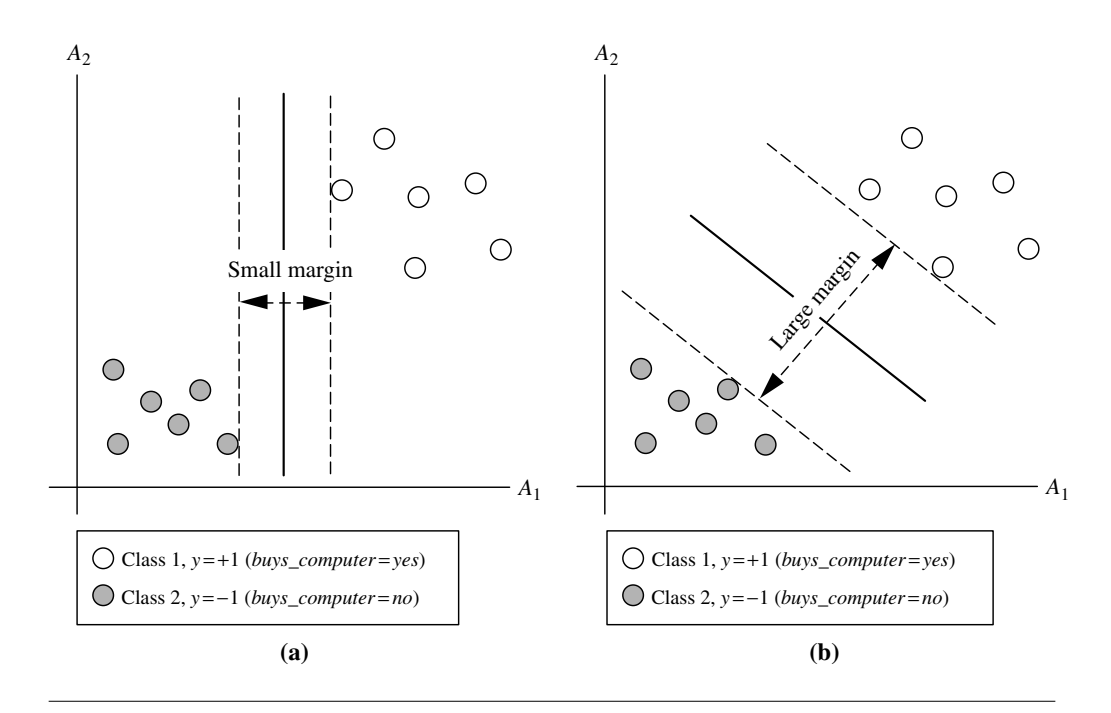

**Figure 9.8** Here we see just two possible separating hyperplanes and their associated margins. Which one is better? The one with the larger margin (b) should have greater generalization accuracy.

Getting to an informal definition of **margin**, we can say that the shortest distance from a hyperplane to one side of its margin is equal to the shortest distance from the hyperplane to the other side of its margin, where the "sides" of the margin are parallel to the hyperplane. When dealing with the MMH, this distance is, in fact, the shortest distance from the MMH to the closest training tuple of either class.

A separating hyperplane can be written as

$$
\mathbf{W} \cdot \mathbf{X} + b = 0,\tag{9.12}
$$

where *W* is a weight vector, namely,  $W = \{w_1, w_2, \ldots, w_n\}$ ; *n* is the number of attributes; and *b* is a scalar, often referred to as a bias. To aid in visualization, let's consider two input attributes,  $A_1$  and  $A_2$ , as in Figure 9.8(b). Training tuples are 2-D (e.g.,  $X = (x_1, x_2)$ ), where  $x_1$  and  $x_2$  are the values of attributes  $A_1$  and  $A_2$ , respectively, for *X*. If we think of  $b$  as an additional weight,  $w_0$ , we can rewrite Eq. (9.12) as

$$
w_0 + w_1 x_1 + w_2 x_2 = 0. \tag{9.13}
$$

Thus, any point that lies above the separating hyperplane satisfies

$$
w_0 + w_1 x_1 + w_2 x_2 > 0. \tag{9.14}
$$

Similarly, any point that lies below the separating hyperplane satisfies

$$
w_0 + w_1 x_1 + w_2 x_2 < 0. \tag{9.15}
$$

The weights can be adjusted so that the hyperplanes defining the "sides" of the margin can be written as

$$
H_1: w_0 + w_1 x_1 + w_2 x_2 \ge 1 \quad \text{for } y_i = +1,
$$
\n(9.16)

$$
H_2: w_0 + w_1 x_1 + w_2 x_2 \le -1 \quad \text{for } y_i = -1. \tag{9.17}
$$

That is, any tuple that falls on or above  $H_1$  belongs to class  $+1$ , and any tuple that falls on or below  $H_2$  belongs to class  $-1$ . Combining the two inequalities of Eqs. (9.16) and (9.17), we get

$$
y_i(w_0 + w_1x_1 + w_2x_2) \ge 1, \ \forall i. \tag{9.18}
$$

Any training tuples that fall on hyperplanes  $H_1$  or  $H_2$  (i.e., the "sides" defining the margin) satisfy Eq. (9.18) and are called **support vectors**. That is, they are equally close to the (separating) MMH. In Figure 9.9, the support vectors are shown encircled with a thicker border. Essentially, the support vectors are the most difficult tuples to classify and give the most information regarding classification.

From this, we can obtain a formula for the size of the maximal margin. The distance from the separating hyperplane to any point on  $H_1$  is  $\frac{1}{\|W\|}$ , where  $\|W\|$  is the Euclidean norm of *W*, that is,  $\sqrt{W \cdot W}$ .<sup>2</sup> By definition, this is equal to the distance from any point on  $H_2$  to the separating hyperplane. Therefore, the maximal margin is  $\frac{2}{||W||}$ .

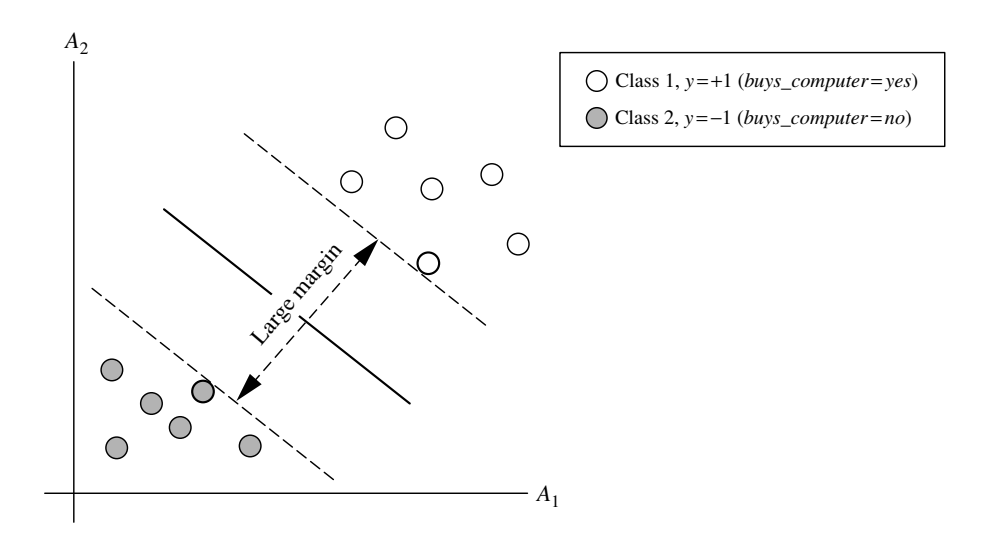

**Figure 9.9** Support vectors. The SVM finds the maximum separating hyperplane, that is, the one with maximum distance between the nearest training tuples. The support vectors are shown with a thicker border.

<sup>2</sup> If 
$$
W = \{w_1, w_2, ..., w_n\}
$$
, then  $\sqrt{W \cdot W} = \sqrt{w_1^2 + w_2^2 + ... + w_n^2}$ .

"*So, how does an SVM find the MMH and the support vectors?*" Using some "fancy math tricks," we can rewrite Eq. (9.18) so that it becomes what is known as a constrained (convex) quadratic optimization problem. Such fancy math tricks are beyond the scope of this book. Advanced readers may be interested to note that the tricks involve rewriting Eq. (9.18) using a Lagrangian formulation and then solving for the solution using Karush-Kuhn-Tucker (KKT) conditions. Details can be found in the bibliographic notes at the end of this chapter (Section 9.10).

If the data are small (say, less than 2000 training tuples), any optimization software package for solving constrained convex quadratic problems can then be used to find the support vectors and MMH. For larger data, special and more efficient algorithms for training SVMs can be used instead, the details of which exceed the scope of this book. Once we've found the support vectors and MMH (note that the support vectors define the MMH!), we have a trained support vector machine. The MMH is a linear class boundary, and so the corresponding SVM can be used to classify linearly separable data. We refer to such a trained SVM as a *linear SVM*.

"*Once I've got a trained support vector machine, how do I use it to classify test (i.e., new) tuples?*" Based on the Lagrangian formulation mentioned before, the MMH can be rewritten as the decision boundary

$$
d(\mathbf{X}^T) = \sum_{i=1}^{l} y_i \alpha_i \mathbf{X}_i \mathbf{X}^T + b_0,
$$
\n(9.19)

where  $y_i$  is the class label of support vector  $X_i$ ;  $X^T$  is a test tuple;  $\alpha_i$  and  $b_0$  are numeric parameters that were determined automatically by the optimization or SVM algorithm noted before; and *l* is the number of support vectors.

Interested readers may note that the  $\alpha_i$  are Lagrangian multipliers. For linearly separable data, the support vectors are a subset of the actual training tuples (although there will be a slight twist regarding this when dealing with nonlinearly separable data, as we shall see in the following).

Given a test tuple,  $X^T$ , we plug it into Eq. (9.19), and then check to see the sign of the result. This tells us on which side of the hyperplane the test tuple falls. If the sign is positive, then  $X^T$  falls on or above the MMH, and so the SVM predicts that  $X^T$  belongs to class  $+1$  (representing *buys\_computer* = *yes*, in our case). If the sign is negative, then  $X<sup>T</sup>$  falls on or below the MMH and the class prediction is  $-1$  (representing  $buys_{\text{-}}computer = no$ ).

Notice that the Lagrangian formulation of our problem (Eq. 9.19) contains a dot product between support vector  $X_i$  and test tuple  $X^T$ . This will prove very useful for finding the MMH and support vectors for the case when the given data are nonlinearly separable, as described further in the next section.

Before we move on to the nonlinear case, there are two more important things to note. The complexity of the learned classifier is characterized by the number of support vectors rather than the dimensionality of the data. Hence, SVMs tend to be less prone to overfitting than some other methods. The support vectors are the essential or critical training tuples—they lie closest to the decision boundary (MMH). If all other training tuples were removed and training were repeated, the same separating hyperplane would be found. Furthermore, the number of support vectors found can be used to compute an (upper) bound on the expected error rate of the SVM classifier, which is independent of the data dimensionality. An SVM with a small number of support vectors can have good generalization, even when the dimensionality of the data is high.

### 9.3.2 **The Case When the Data Are Linearly Inseparable**

In Section 9.3.1 we learned about linear SVMs for classifying linearly separable data, but what if the data are not linearly separable, as in Figure 9.10? In such cases, no straight line can be found that would separate the classes. The linear SVMs we studied would not be able to find a feasible solution here. Now what?

The good news is that the approach described for linear SVMs can be extended to create *nonlinear SVMs* for the classification of *linearly inseparable data* (also called *nonlinearly separable data*, or *nonlinear data* for short). Such SVMs are capable of finding nonlinear decision boundaries (i.e., nonlinear hypersurfaces) in input space.

"*So*," you may ask, "*how can we extend the linear approach?*" We obtain a nonlinear SVM by extending the approach for linear SVMs as follows. There are two main steps. In the first step, we transform the original input data into a higher dimensional space using a nonlinear mapping. Several common nonlinear mappings can be used in this step, as we will further describe next. Once the data have been transformed into the new higher space, the second step searches for a linear separating hyperplane in the new space. We again end up with a quadratic optimization problem that can be solved using the linear SVM formulation. The maximal marginal hyperplane found in the new space corresponds to a nonlinear separating hypersurface in the original space.

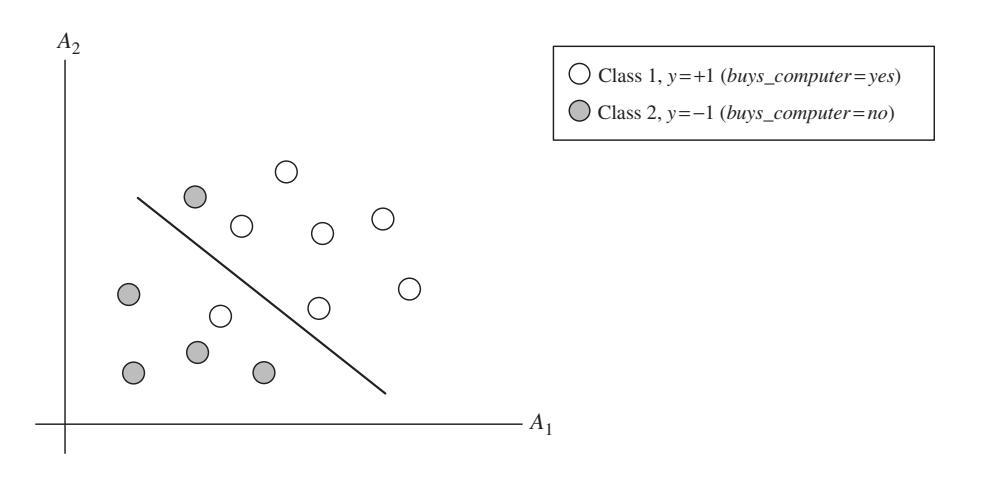

**Figure 9.10** A simple 2-D case showing linearly inseparable data. Unlike the linear separable data of Figure 9.7, here it is not possible to draw a straight line to separate the classes. Instead, the decision boundary is nonlinear.

#### **414** Chapter 9 *Classification: Advanced Methods*

**Example 9.2 Nonlinear transformation of original input data into a higher dimensional space.** Consider the following example. A 3-D input vector  $X = (x_1, x_2, x_3)$  is mapped into a 6-D space, *Z*, using the mappings  $\phi_1(X) = x_1$ ,  $\phi_2(X) = x_2$ ,  $\phi_3(X) = x_3$ ,  $\phi_4(X) = x_4$  $(x_1)^2$ ,  $\phi_5(X) = x_1x_2$ , and  $\phi_6(X) = x_1x_3$ . A decision hyperplane in the new space is  $d(Z) = WZ + b$ , where *W* and *Z* are vectors. This is linear. We solve for *W* and *b* and then substitute back so that the linear decision hyperplane in the new (*Z*) space corresponds to a nonlinear second-order polynomial in the original 3-D input space:

$$
d(Z) = w_1x_1 + w_2x_2 + w_3x_3 + w_4(x_1)^2 + w_5x_1x_2 + w_6x_1x_3 + b
$$
  
=  $w_1z_1 + w_2z_2 + w_3z_3 + w_4z_4 + w_5z_5 + w_6z_6 + b.$ 

But there are some problems. First, how do we choose the nonlinear mapping to a higher dimensional space? Second, the computation involved will be costly. Refer to Eq. (9.19) for the classification of a test tuple,  $X<sup>T</sup>$ . Given the test tuple, we have to compute its dot product with every one of the support vectors.<sup>3</sup> In training, we have to compute a similar dot product several times in order to find the MMH. This is especially expensive. Hence, the dot product computation required is very heavy and costly. We need another trick!

Luckily, we can use another math trick. It so happens that in solving the quadratic optimization problem of the linear SVM (i.e., when searching for a linear SVM in the new higher dimensional space), the training tuples appear only in the form of dot products,  $\phi(X_i) \cdot \phi(X_i)$ , where  $\phi(X)$  is simply the nonlinear mapping function applied to transform the training tuples. Instead of computing the dot product on the transformed data tuples, it turns out that it is mathematically equivalent to instead apply a *kernel function*,  $K(X_i, X_j)$ , to the original input data. That is,

$$
K(X_i, X_j) = \phi(X_i) \cdot \phi(X_j). \tag{9.20}
$$

In other words, everywhere that  $\phi(X_i) \cdot \phi(X_i)$  appears in the training algorithm, we can replace it with  $K(X_i, X_j)$ . In this way, all calculations are made in the original input space, which is of potentially much lower dimensionality! We can safely avoid the mapping—it turns out that we don't even have to know what the mapping is! We will talk more later about what kinds of functions can be used as kernel functions for this problem.

After applying this trick, we can then proceed to find a maximal separating hyperplane. The procedure is similar to that described in Section 9.3.1, although it involves placing a user-specified upper bound,  $C$ , on the Lagrange multipliers,  $\alpha_i$ . This upper bound is best determined experimentally.

"*What are some of the kernel functions that could be used?*" Properties of the kinds of kernel functions that could be used to replace the dot product scenario just described

<sup>&</sup>lt;sup>3</sup>The dot product of two vectors,  $X^T = (x_1^T, x_2^T, ..., x_n^T)$  and  $X_i = (x_{i1}, x_{i2}, ..., x_{in})$  is  $x_1^T x_{i1} + x_2^T x_{i2}$  $+ \cdots + x_n^T x_m$ . Note that this involves one multiplication and one addition for each of the *n* dimensions.

have been studied. Three admissible kernel functions are

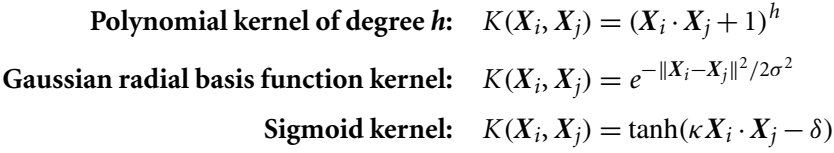

Each of these results in a different nonlinear classifier in (the original) input space. Neural network aficionados will be interested to note that the resulting decision hyperplanes found for nonlinear SVMs are the same type as those found by other well-known neural network classifiers. For instance, an SVM with a Gaussian radial basis function (RBF) gives the same decision hyperplane as a type of neural network known as a radial basis function network. An SVM with a sigmoid kernel is equivalent to a simple two-layer neural network known as a multilayer perceptron (with no hidden layers).

There are no golden rules for determining which admissible kernel will result in the most accurate SVM. In practice, the kernel chosen does not generally make a large difference in resulting accuracy. SVM training always finds a global solution, unlike neural networks, such as backpropagation, where many local minima usually exist (Section 9.2.3).

So far, we have described linear and nonlinear SVMs for binary (i.e., two-class) classification. SVM classifiers can be combined for the multiclass case. See Section 9.7.1 for some strategies, such as training one classifier per class and the use of error-correcting codes.

A major research goal regarding SVMs is to improve the speed in training and testing so that SVMs may become a more feasible option for very large data sets (e.g., millions of support vectors). Other issues include determining the best kernel for a given data set and finding more efficient methods for the multiclass case.

# 9.4 **Classification Using Frequent Patterns**

**Frequent patterns** show interesting relationships between attribute–value pairs that occur frequently in a given data set. For example, we may find that the attribute–value pairs *age* = *youth* and *credit* = *OK* occur in 20% of data tuples describing *AllElectronics* customers who buy a computer. We can think of each attribute–value pair as an *item*, so the search for these frequent patterns is known as *frequent pattern mining* or *frequent itemset mining*. In Chapters 6 and 7, we saw how **association rules** are derived from frequent patterns, where the associations are commonly used to analyze the purchasing patterns of customers in a store. Such analysis is useful in many decision-making processes such as product placement, catalog design, and cross-marketing.

In this section, we examine how frequent patterns can be used for classification. Section 9.4.1 explores **associative classification**, where association rules are generated from frequent patterns and used for classification. The general idea is that we can search for strong associations between frequent patterns (conjunctions of attribute–value